## <span id="page-0-0"></span>Escola Superior de Agricultura "Luiz de Queiroz" Universidade de S˜ao Paulo

# Esquema Fatorial de Tratamentos

Piracicaba

- An´alise de dois ou mais fatores de tratamento em um mesmo experimento
- Os tratamentos serão as combinações dos níveis dos fatores

Exemplo 1: Avaliação do efeito da adubação NPK sobre uma determinada cultura

> N com 2 níveis P com 2 níveis K com 2 níveis  $\mathcal{L}$  $\mathcal{L}$  $\int$  $= 2 \times 2 \times 2 = 2^3 = 8$  tratamentos

Lê-se: fatorial dois por dois por dois ou fatorial dois ao cubo.

4 ロ ト 4 御 ト 4 差 ト 4 差 ト 一 差

Exemplo 1: Avaliação do efeito da adubação NPK sobre uma determinada cultura

N com 2 níveis  
P com 2 níveis  
K com 2 níveis 
$$
\left.\begin{array}{c} 2 \times 2 \times 2 = 2^3 = 8 \text{ treatments} \\ 2 \times 2 = 2^3 = 8 \text{ treatments} \end{array}\right\}
$$

Tratamentos:

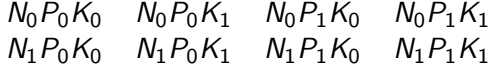

э

**≮ロト ⊀母 ト ⊀ ヨ ト ⊀ ヨ ト** |

<span id="page-3-0"></span>Exemplo 2: Avaliação da Temperatura e da Umidade sobre o tempo de consevação de um produto

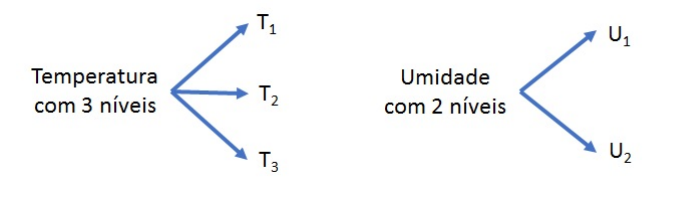

 $3 \times 2 = 6$  tratamentos

#### Lê-se: fatorial três por dois.

Exemplo 2: Avaliação da Temperatura e da Umidade sobre o tempo de conservação de um produto

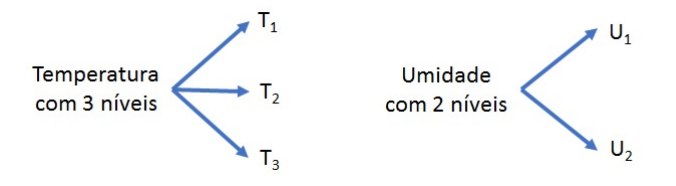

 $3 \times 2 = 6$  Tratamentos

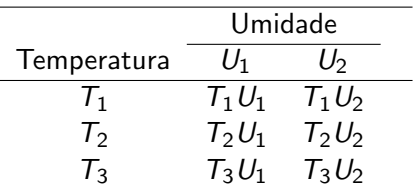

### Planejamento:

O planejamento pode seguir qualquer um dos delineamentos vistos anteriormente:

Delineamento Inteiramente Casualizado

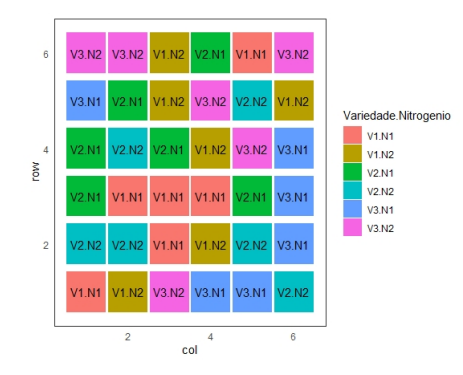

化重新润滑脂

4 D F

### Planejamento:

O planejamento pode seguir qualquer um dos delineamentos vistos anteriormente:

Delineamento Casualizado em Blocos

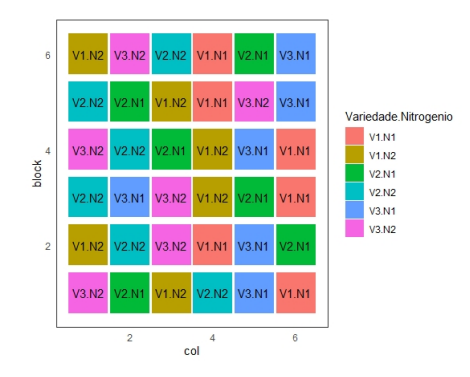

ほん メラメ

4 D F

### Planejamento:

O planejamento pode seguir qualquer um dos delineamentos vistos anteriormente:

Delineamento Quadrado Latino

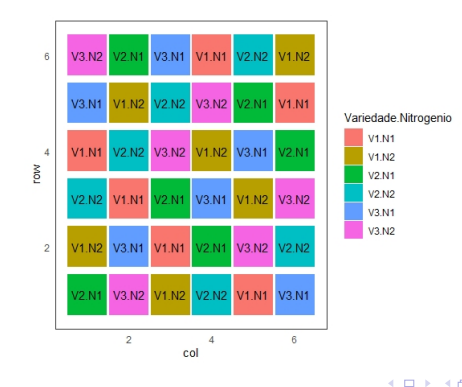

ヨメ メヨメ

### Planejamento:

O planejamento pode seguir qualquer um dos delineamentos vistos anteriormente:

- Delineamento Inteiramente Casualizado
- Delineamento Casualizado em Blocos
- Delineamento Quadrado Latino

 $\bullet$  ...

Observação: As combinações dos níveis dos fatores serão casualizadas às parcelas, de acordo com o delineamento experimental selecionado.

イロト イ押 トイヨ トイヨ トー

Vantagens e Desvantagens dos esquemas fatoriais de tratamentos Vantagens: Permitem estudar os efeitos simples e principais dos fatores, bem como o efeito da interação envolvendo os mesmos.

Desvantagens: O número de tratamentos pode ser elevado devido ao  $n$ úmero de fatores e/ou ao número de níveis dos fatores.

Exemplos:  $2 \times 2 = 2^2 \Rightarrow 4$  tratamentos  $3 \times 3 = 3^2 \Rightarrow 9$  tratamentos  $5 \times 4 \Rightarrow 20$  tratamentos

 $4 \times 3 \times 3 \Rightarrow 36$  tratamentos

◆ ロ ▶ → 何 ▶ → 三 ▶ → 三 ▶ → 三 ▶

### Fatoriais  $2 \times 2$  ou  $2^2$

#### Dois fatores com dois níveis cada

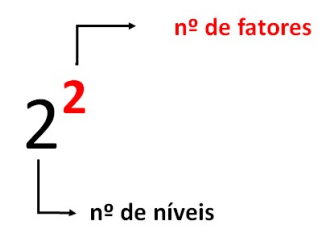

造

 $\mathcal{A} \oplus \mathcal{B}$  and  $\mathcal{A} \oplus \mathcal{B}$  and  $\mathcal{B} \oplus \mathcal{B}$ 

4 D F

Suponha dois fatores, cada um com dois níveis. O fator A, com os níveis  $A_0$  e  $A_1$  e o fator B, com os níveis  $B_0$  e  $B_1$ .

Análise exploratória gráfica: exemplo 1

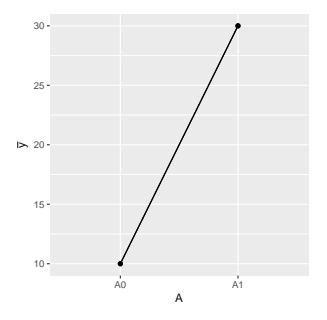

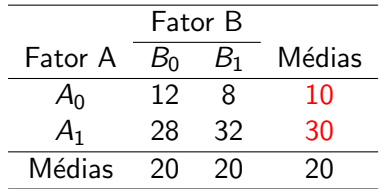

Efeito principal do fator A

 $30 - 10 = 20$ 

イ押 トイヨ トイヨ トー

Suponha dois fatores, cada um com dois níveis. O fator A, com os níveis  $A_0$  e  $A_1$  e o fator B, com os níveis  $B_0$  e  $B_1$ .

Análise exploratória gráfica: exemplo 2

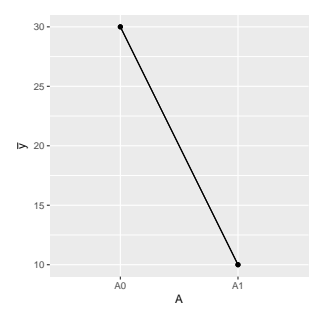

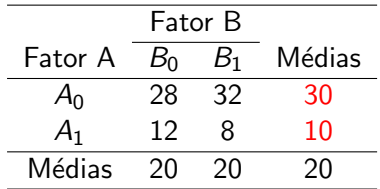

Efeito principal do fator A

 $10 - 30 = -20$ 

**K 旬 ▶ ★ ヨ ▶ → ヨ ▶** 

Suponha dois fatores, cada um com dois níveis. O fator A, com os níveis  $A_0$  e  $A_1$  e o fator B, com os níveis  $B_0$  e  $B_1$ .

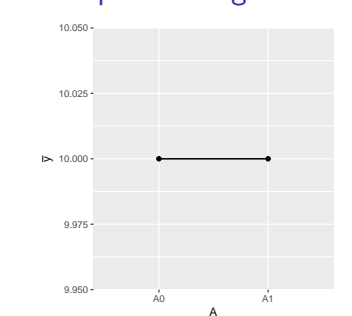

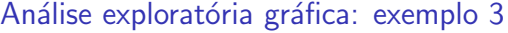

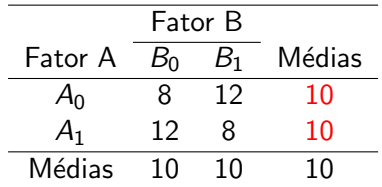

Efeito principal do fator A

 $10 - 10 = 0$ 

**K 旬 ▶ ★ ヨ ▶ → ヨ ▶** 

E

### Análise exploratória gráfica: exemplo 4

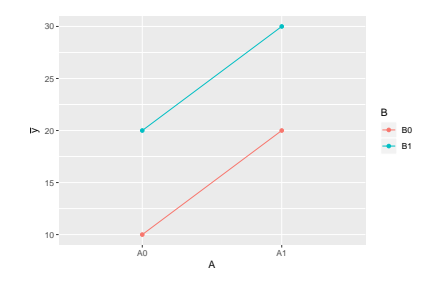

Linhas paralelas  $\Rightarrow$  provável ausência de interação!

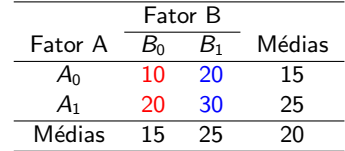

**•** Efeito simples de A para  $B = B_0$ 

 $20 - 10 = 10$ 

**•** Efeito simples de A para  $B = B_1$ 

 $30 - 20 = 10$ 

Efeito da interação entre os fatores  $A \in B$ 

$$
\frac{10-10}{2}=\frac{0}{2}=0
$$

### Análise exploratória gráfica: exemplo 5

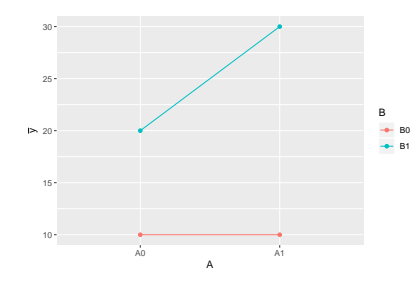

O efeito simples de A depende do  $n$ ível de  $B!$ 

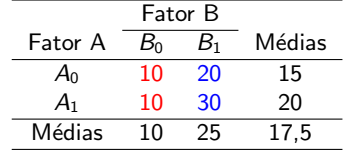

**•** Efeito simples de A para  $B = B_0$ 

 $10 - 10 = 0$ 

**•** Efeito simples de A para  $B = B_1$ 

 $30 - 20 = 10$ 

Efeito da interação entre os fatores  $A \in B$ 

$$
\frac{10-0}{2}=\frac{10}{2}=5
$$

Clarice, Renata (USP/ESALQ) **Estatística Experimental 16 / 51** 16 / 51

#### Análise exploratória gráfica: exemplo 6

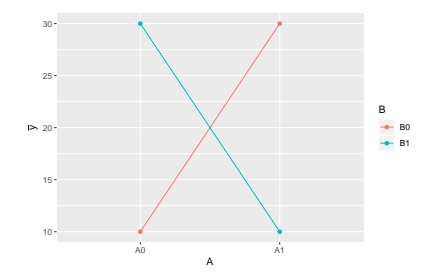

O efeito simples de A depende do  $n$ ível de  $B!$ 

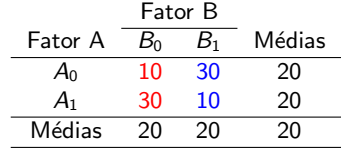

**•** Efeito simples de A para  $B = B_0$ 

 $30 - 10 = 20$ 

**•** Efeito simples de A para  $B = B_1$ 

 $10 - 30 = -20$ 

Efeito da interação entre os fatores  $A \in B$ 

$$
\frac{-20-20}{2} = \frac{-40}{2} = -20
$$

## Esquema fatorial: Modelo estatístico

O modelo estatístico, considerando-se um experimento seguindo o delineamento inteiramente casualizado com r repetições, dois fatores de tratamento,  $A$  com a níveis e  $B$  com  $b$ , é dado por:

$$
y_{ikj} = \mu + \alpha_i + \gamma_k + (\alpha \gamma)_{ik} + e_{ikj},
$$

em que

 $y_{ik}$  é o valor observado no *i*-ésimo nível do fator A e k-ésimo nível do fator  $B$  na *j*-ésima repetição;

 $\mu$  é uma constante, comum a todas as observações;

 $\alpha_i$  é o efeito do *i*−ésimo nível do fator A,  $i = 1, 2, \ldots, a$ ;

 $\gamma_k$  é o efeito do k−ésimo nível do fator B, k = 1, 2, ..., b;

 $(\alpha \gamma)_{ik}$  é o efeito da interação entre entre o *i*−ésimo nível do fator A e o  $k$ −ésimo nível do fator  $B$ ,

 $e_{ik}$  é o erro (efeito do acaso) assoaciado à parcela *ikj*,  $j = 1, 2, \ldots, r$ ,  $e_{ikj} \sim N(0, \sigma^2)$ . K ロ ▶ K 個 ▶ K 로 ▶ K 로 ▶ 『 콘 』 900

# <span id="page-18-0"></span>Esquema fatorial: Estimadores dos parâmetros pelo método dos mínimos quadrados

Dado o modelo

$$
y_{ikj} = \mu + \alpha_i + \gamma_k + (\alpha \gamma)_{ik} + e_{ikj},
$$

as restrições usuais são:

$$
\sum_{i=1}^{a} \hat{\alpha}_{i} = 0
$$

$$
\sum_{k=1}^{b} \hat{\gamma}_{k} = 0
$$

$$
\sum_{k=1}^{b} (\hat{\alpha \gamma})_{ik} = \sum_{k=1}^{b} (\hat{\alpha \gamma})_{ik} = \sum_{k=1}^{b} \sum_{k=1}^{b} (\hat{\alpha \gamma})_{ik} = 0
$$

 $i=1$ 

 $i=1$   $k=1$ 

 $\overline{k=1}$ 

IK BINK BIN

# Esquema fatorial: Soluções pelo método dos mínimos quadrados

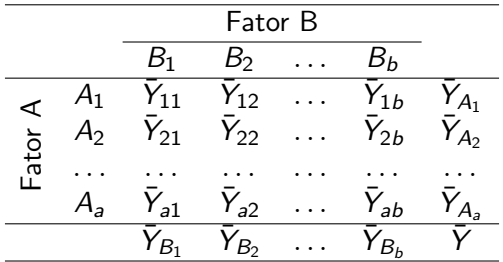

As soluções de mínimos quadrados, considerando-se as restrições, são:

$$
\hat{\mu} = \bar{Y},
$$
\n
$$
\hat{\alpha}_i = \bar{Y}_i - \bar{Y},
$$
\n
$$
\hat{\gamma}_k = \bar{Y}_k - \bar{Y} e
$$
\n
$$
(\hat{\alpha \gamma})_{ik} = \bar{Y}_{ik} - \bar{Y}_i - \bar{Y}_k + \bar{Y}.
$$

<span id="page-20-0"></span>Para um experimento seguindo o delineamento inteiramente casualizado com r repetições, dois fatores de tratamento,  $\overline{A}$  com a níveis e  $\overline{B}$  com  $\overline{b}$ , o esquema da tabela ANOVA que considera apenas os ab Tratamentos é dado por:

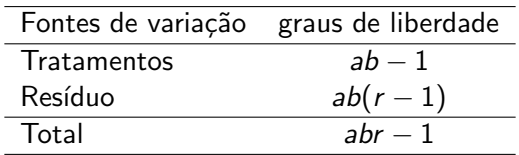

Para um experimento seguindo o delineamento inteiramente casualizado com r repetições, dois fatores de tratamento,  $A$  com a níveis e  $B$  com  $b$ , o esquema da tabela ANOVA que considera a decomposição do número de graus de liberdade de Tratamentos para avaliar efeitos principais e de interação é dado por:

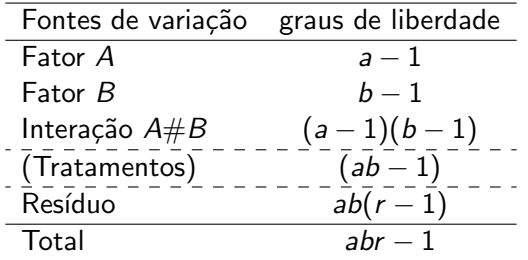

 $A \oplus A \rightarrow A \oplus A \rightarrow A \oplus A$ 

Hipóteses:

- $H_0$  : Não há efeito da interação
- $H_1$ : Há efeito da interação.

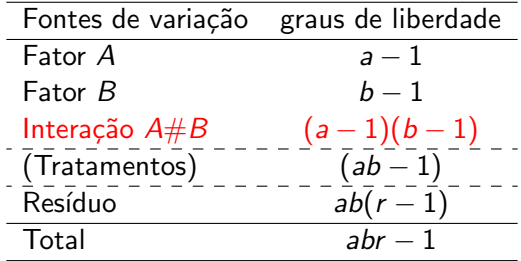

э

 $\mathbf{A} \oplus \mathbf{B}$   $\mathbf{A} \oplus \mathbf{B}$   $\mathbf{A} \oplus \mathbf{B}$ 

4 D F

### Observações:

- Quando o efeito da interação for não significativo, ou seja, os fatores podem ser considerados independentes, deve-se observar a significância dos efeitos principais.
- Quando o efeito da interação for significativo não se devem olhar os efeitos principais, mas sim os efeitos simples, ou seja, avaliar o efeito do fator A dentro de cada n´ıvel do fator B e/ou o efeito do fator B dentro de cada n´ıvel do fator A.

イロト イ押ト イヨト イヨトー

#### Interação não significativa

Hipóteses:

 $H_0: \mu_{A_1} = \mu_{A_2} = \ldots = \mu_{A_a} = \mu$ 

 $H_1$  : Pelo menos duas médias diferem entre si.

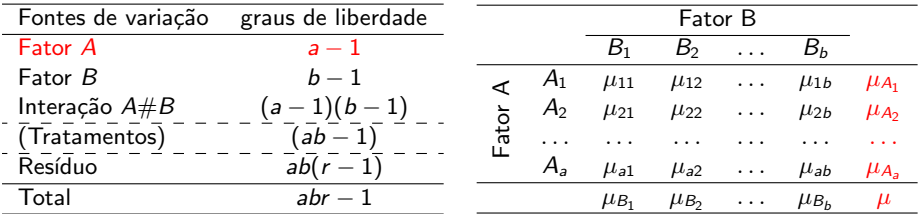

K ロ ▶ K 優 ▶ K 결 ▶ K 결 ▶ ○ 결

#### Interação não significativa

Hipóteses:

 $H_0: \mu_{B_1} = \mu_{B_2} = \ldots = \mu_{B_b} = \mu$ 

 $H_1$ : Pelo menos duas médias diferem entre si.

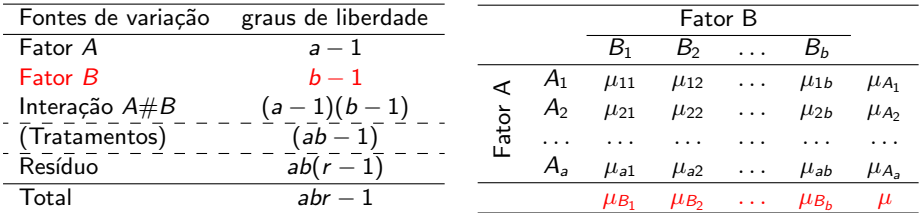

イロン イ部ン イヨン イヨン 一番

## Esquema fatorial: ANOVA

#### Interação significativa

 $\bullet$  Efeito de B dentro de cada nível de A  $(A + B[A])$ 

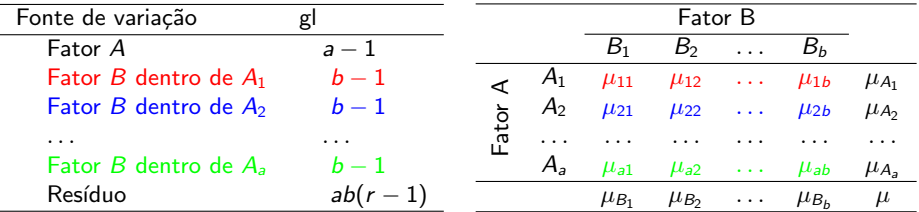

造

イロメ イ部メ イヨメ イヨメー

## Esquema fatorial: ANOVA

#### Interação significativa

 $\bullet$  Efeito de A dentro de cada nível de B  $(B + A[B])$ 

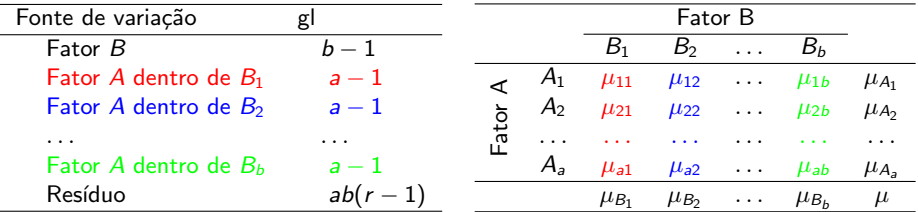

造

**K ロ ▶ K 御 ▶ K 君 ▶ K 君 ▶** ...

Os dados da Tabela 1 foram obtidos em um experimento fatorial 2  $\times$  2 segundo o delineamento inteiramente casualizado com três repetições, para analisar o efeito da calagem e da irrigação sobre o peso de plantas.

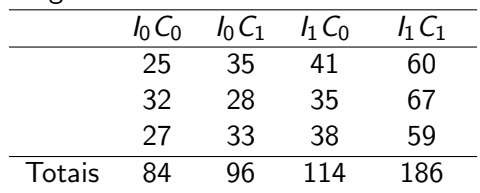

Tabela1: Peso de plantas cultivadas segundo o tratamento

イロト イ押 トイヨ トイヨト

Quadro auxiliar de totais dos níveis dos fatores

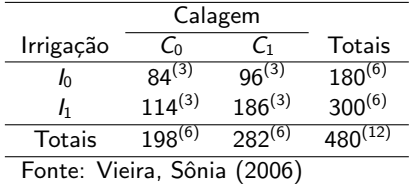

Quadro auxiliar de médias dos níveis dos fatores

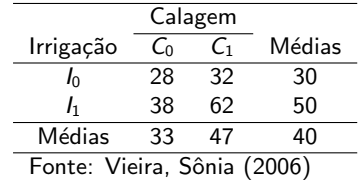

イロメ イ部メ イヨメ イヨメー

画

#### Efeito principal de Irrigação

Quadro auxiliar de médias dos níveis dos fatores

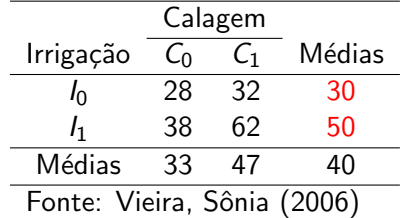

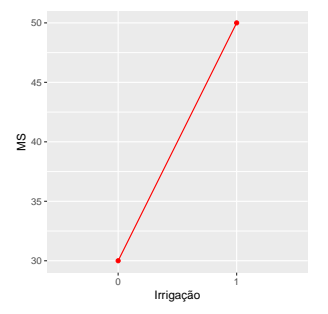

(ロトメ団トメミトメミト)

 $50 - 30 = 20$ 

画

### Efeito principal de Calagem

Quadro auxiliar de médias dos níveis dos fatores

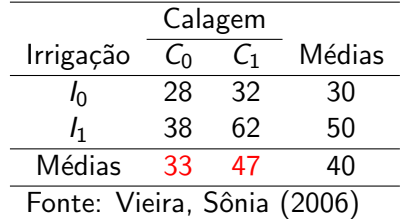

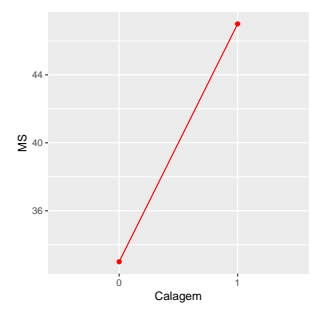

K ロ ▶ K 優 ▶ K 결 ▶ K 결 ▶ ○ 결

 $47 - 33 = 14$ 

#### Efeito simples e de interação

Quadro auxiliar de médias dos níveis dos fatores

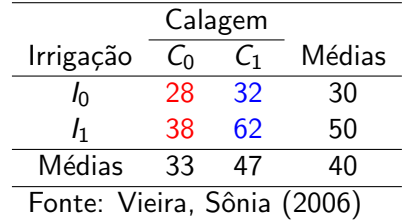

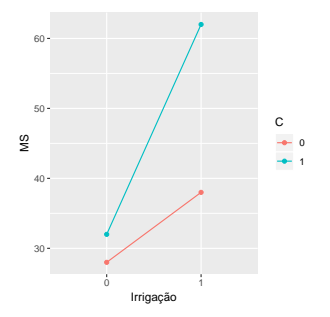

Efeito de Irrigação dentro de  $C_0$ : 38 – 28 = 10 Efeito de Irrigação dentro de  $C_1$ : 62 – 32 = 30 Efeito da Interação:  $\frac{18}{2} = 10$ 

ミメスミメ

#### <span id="page-33-0"></span>Efeito simples e de interação

Quadro auxiliar de médias dos níveis dos fatores

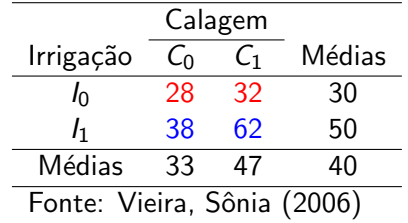

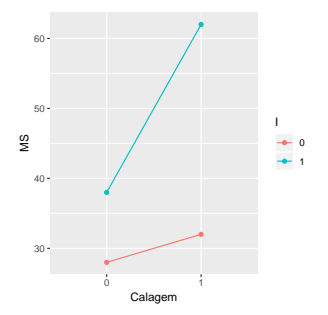

Efeito de Calagem dentro de  $I_0$ : 32 – 28 = 4 Efeito de Calagem dentro de  $I_1$ : 62 – 38 = 24 Efeito da Interação:  $\frac{1}{2}$  = 10

<span id="page-34-0"></span>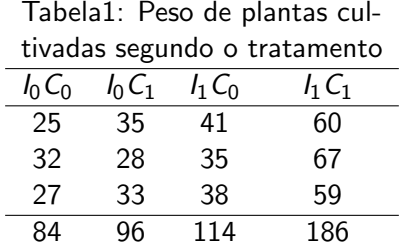

Soma de quadrados do Total

$$
SQ_{\text{Total}} = \sum_{i} \sum_{k} \sum_{j} y_{ikj}^2 - \frac{(\sum_{i} \sum_{k} \sum_{j} y_{ikj})^2}{abr}
$$

$$
SQ_{\text{Total}} = 25^2 + 32^2 + 27^2 + \ldots + 59^2 - \frac{480^2}{12} = 2196
$$

<span id="page-35-0"></span>Quadro auxiliar de totais dos níveis dos fatores

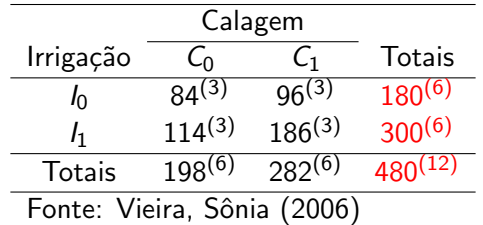

Soma de quadrados de Irrigação

$$
SQ_{\text{Irrigação}} = \frac{1}{br} \sum_{i} y_{i\cdot\cdot}^{2} - \frac{y_{\cdot\cdot\cdot}^{2}}{abr}
$$

$$
SQ_{\text{Irrigação}} = \frac{1}{6}(180^2 + 300^2) - \frac{480^2}{12} = 1200
$$

<span id="page-36-0"></span>Quadro auxiliar de totais dos níveis dos fatores

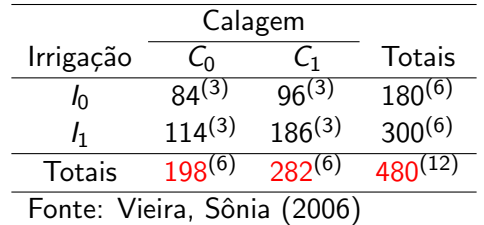

Soma de quadrados de Calagem

$$
SQ_{\text{Calagem}} = \frac{1}{ar} \sum_{k} y_{k}^{2} - \frac{y_{k}^{2}}{abr}
$$

$$
\text{SQ}_{\text{Calagem}} = \frac{1}{6}(198^2 + 282^2) - \frac{480^2}{12} = 588
$$

Clarice, Renata (USP/ESALQ) and Estatística Experimental 37 / 51

<span id="page-37-0"></span>Quadro auxiliar de totais dos níveis dos fatores

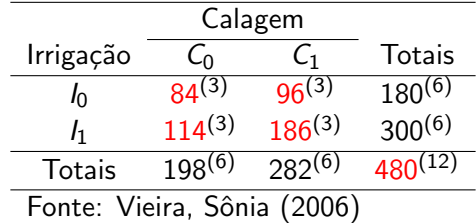

Soma de quadrados da combinação Irrigação,Calagem (Tratamentos)

$$
SQ_{\mathsf{I},\mathsf{C}}=\frac{1}{r}\sum_{i}\sum_{k}y_{ik}^{2} - \frac{y_{\dots}^{2}}{abr}
$$

$$
SQ_{I,C} = \frac{1}{3}(84^2 + 96^2 + 114^2 + 186^2) - \frac{480^2}{12} = 2088
$$

<span id="page-38-0"></span>Quadro auxiliar de totais dos níveis dos fatores

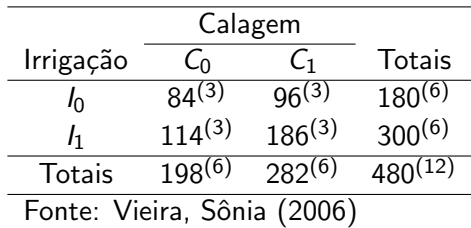

Soma de quadrados da Interação Irrigação#Calagem

$$
SQ_{l\# C} = SQ_{l,C} - SQ_l - SQ_C
$$

$$
SQ_{H \#C} = 2088 - 1200 - 588 = 300
$$

K ロ > K d > K 글 > K 글 > H 글

#### $H_0$ : Não há efeito da interação  $H_1$ : Há efeito da interação.

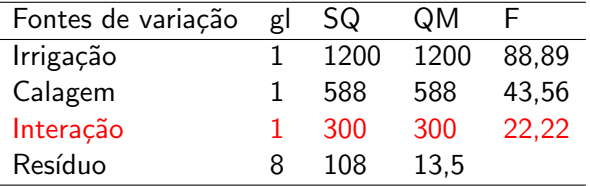

$$
F_{\rm{tab}(5\%,1,8)}=5,32
$$

Como  $F = \frac{300}{13.5}$  $\frac{360}{13,5}$  = 22, 22 > 5, 32 =  $F_{tab}$ , ao nível de 5% de significância, rejeita-se  $H_0$ . Logo, há evidências para afirmar que há efeito da interação entre Irrigação e Calagem, não sendo os mesmos independentes.

K ロ ▶ K 個 ▶ K 로 ▶ K 로 ▶ 『 콘 』 900

Efeito de Irrigação dentro de cada nível de Calagem

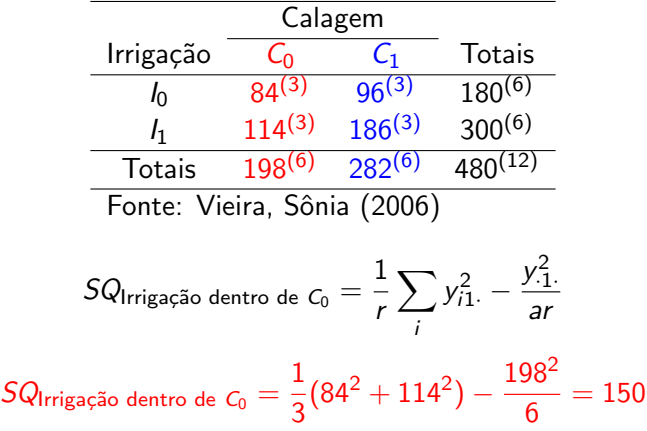

造

イロト イ押 トイヨ トイヨ トー

<span id="page-41-0"></span>Efeito de Irrigação dentro de cada nível de Calagem

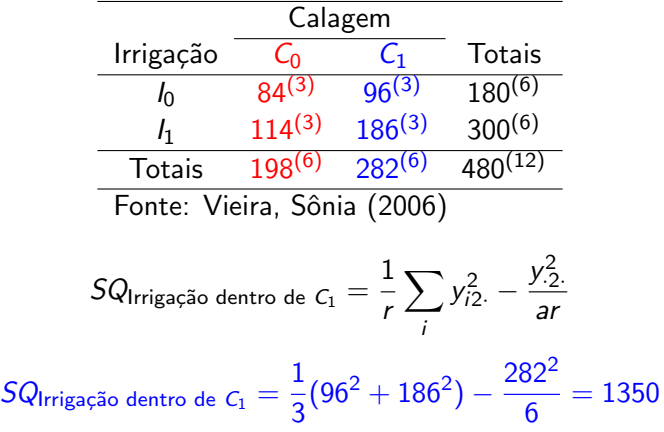

K ロ > K d > K 글 > K 글 > H 글

#### Efeito de Irrigação dentro de cada nível de Calagem

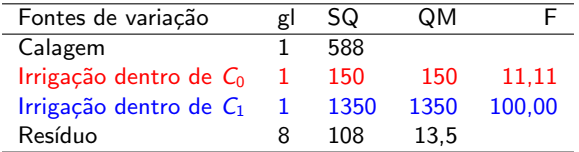

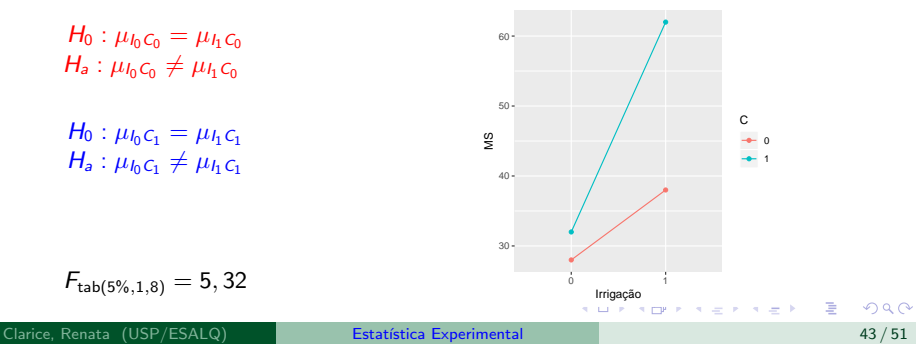

#### <span id="page-43-0"></span>Efeito de Irrigação dentro de cada nível de Calagem

### $H_0: \mu_{I_0C_0} = \mu_{I_1C_0}$  $H_a: \mu_{I_0C_0} \neq \mu_{I_1C_0}$

÷,

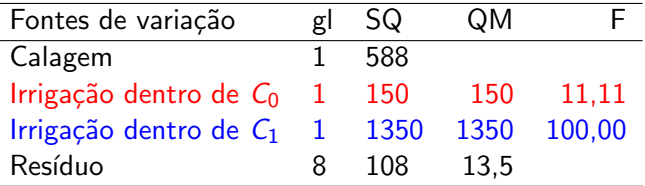

$$
F_{\text{tab}(5\%,1,8)}=5,32
$$

Como  $F = \frac{150}{13.5}$  $\frac{188}{13,5}$  = 11, 11 > 5, 32 =  $F_{tab}$ , ao nível de 5% de significância rejeita-se  $H_0$ . Assim as médias de peso de plantas na ausência e na presença de irrigação são diferentes, quando avaliadas na ausência de Calcário. K ロ ▶ K 個 ▶ K 로 ▶ K 로 ▶ - 로 - Y Q Q Q

Clarice, Renata (USP/ESALQ) Estatística Experimental estatística Experimental 44/51

#### Efeito de Irrigação dentro de cada nível de Calagem

### $H_0: \mu_{I_0C_1} = \mu_{I_1C_1}$  $H_a: \mu_{I_0C_1} \neq \mu_{I_1C_1}$

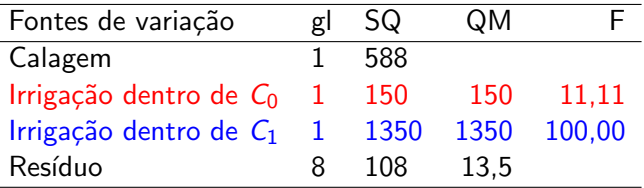

$$
F_{\text{tab}(5\%,1,8)}=5,32
$$

Como  $F = \frac{1350}{13.5}$  $\frac{1333}{13,5}$  = 100,00 > 5,32 =  $F_{tab}$ , ao nível de 5% de significância rejeita-se  $H_0$ . Assim as médias de peso de plantas na ausência e na presença de irrigação são diferentes, quando avaliadas na presença de Calcário. K ロ ▶ K 個 ▶ K 로 ▶ K 로 ▶ 『 콘 │ ◆ 9,9,0\*

Clarice, Renata (USP/ESALQ) Estatística Experimental estatística Experimental 45/51

Efeito de Calagem dentro de cada nível de Irrigação

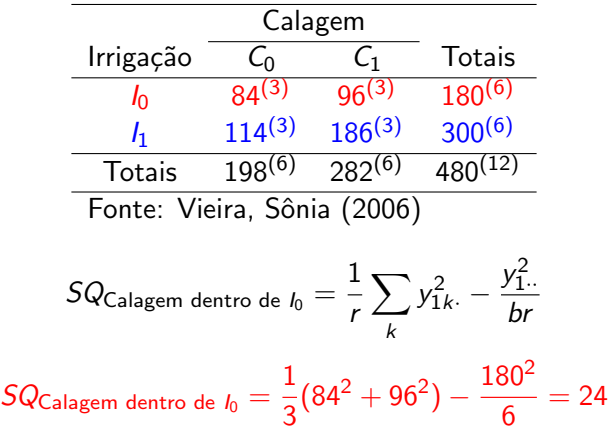

造

イロメス 御き スミメス ミメー

Efeito de Calagem dentro de cada nível de Irrigação

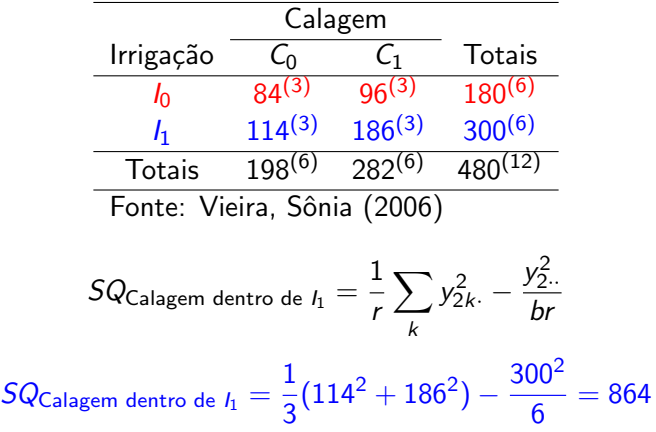

造

イロメ イ部 メイミメ イミメー

#### Efeito de Calagem dentro de cada nível de Irrigação

### $H_0: \mu_{I_0C_0} = \mu_{I_0C_1}$  $H_a: \mu_{I_0C_0} \neq \mu_{I_0C_1}$

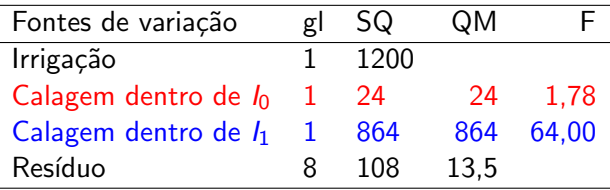

 $F_{\text{tab}(5\%,1.8)} = 5,32$ 

Como  $F=\frac{24}{13,5}=1,78 < 5,32=F_{tab}$ , ao nível de 5% de significância não se rejeita  $H_0$ . Assim as médias de peso de plantas na ausência e na presença de calcário não são diferentes, quando avaliadas na ausência de Irrigação. K ロ ▶ K 個 ▶ K 로 ▶ K 로 ▶ 『 콘 』 900

### <span id="page-48-0"></span>Efeito de Calagem dentro de cada nível de Irrigação

### $H_0: \mu_h c_0 = \mu_h c_1$  $H_a: \mu_{I_1C_0} \neq \mu_{I_1C_1}$

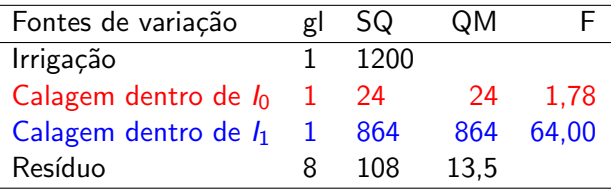

 $F_{\text{tab}(5\%,1.8)} = 5,32$ 

Como  $F = \frac{864}{13,5} = 64,00 > 5,32 = F_{tab}$ , ao nível de 5% de significância rejeita-se  $H_0$ . Assim as médias de peso de plantas na ausência e na presença de calcário são diferentes, quando avaliadas na presença de Irrigação. K ロ ▶ K 個 ▶ K 로 ▶ K 로 ▶ 『 콘 』 900

Clarice, Renata (USP/ESALQ) Estatística Experimental estatística Experimental 49 / 51

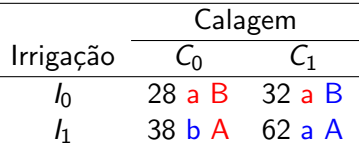

<span id="page-49-0"></span>Letras minúsculas representam a comparação das médias de Calagem dentro de cada nível de Irrigação e letras maiúsculas representam a comparação das médias de Irrigação dentro de cada nível de Calagem.

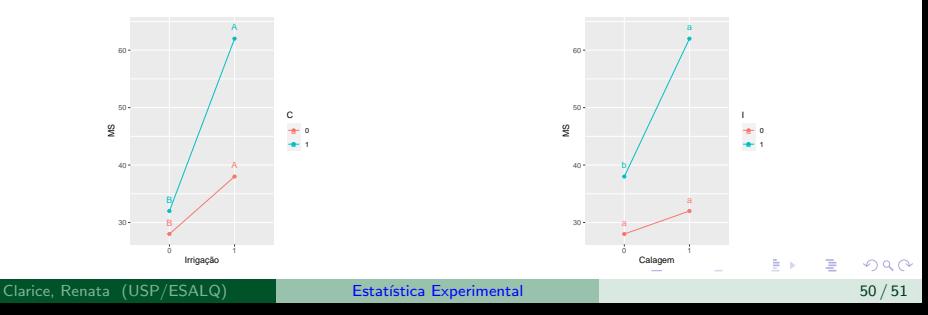

## <span id="page-50-0"></span>Referências

- ANDRADE, D.F. & OGLIARI, P.J. Estatística para as ciências agrárias e biológicas com noções de experimentação. Editora da UFSC. 2007. 438p.
- BARBIN, D., 1994. Planejamento e análise estatística de experimentos agronômicos, Piracicaba, SP.
- Ħ DIAS, C.T. dos S. 2010. Estatística Experimental. LCE, ESALQ/USP. Disponível em http://www.lce.esalg.usp.br/tadeu.html ou https://sites.google.com/site/carlostadeudossantosdias/

イロト イ押ト イヨト イヨト